# PBRT 系列 8-反射与材质的初步了解

Dezeming Family

2021 年 3 月 4 日

因为本书是电子书,所以会不断进行更新和再版(更新频率会很高)。如果您从其他地方得到了这本 书,可以从官方网站: https://dezeming.top/ 下载新的版本(免费下载)。

本书目标:学习 PBRT 的反射模型以及最基本的朗伯反射。学习材料类的基本接口。学习纹理类基 本接口,实现最简单的常量纹理类。实现整个包含了材质和纹理的渲染流程,并渲染出下面的图像:

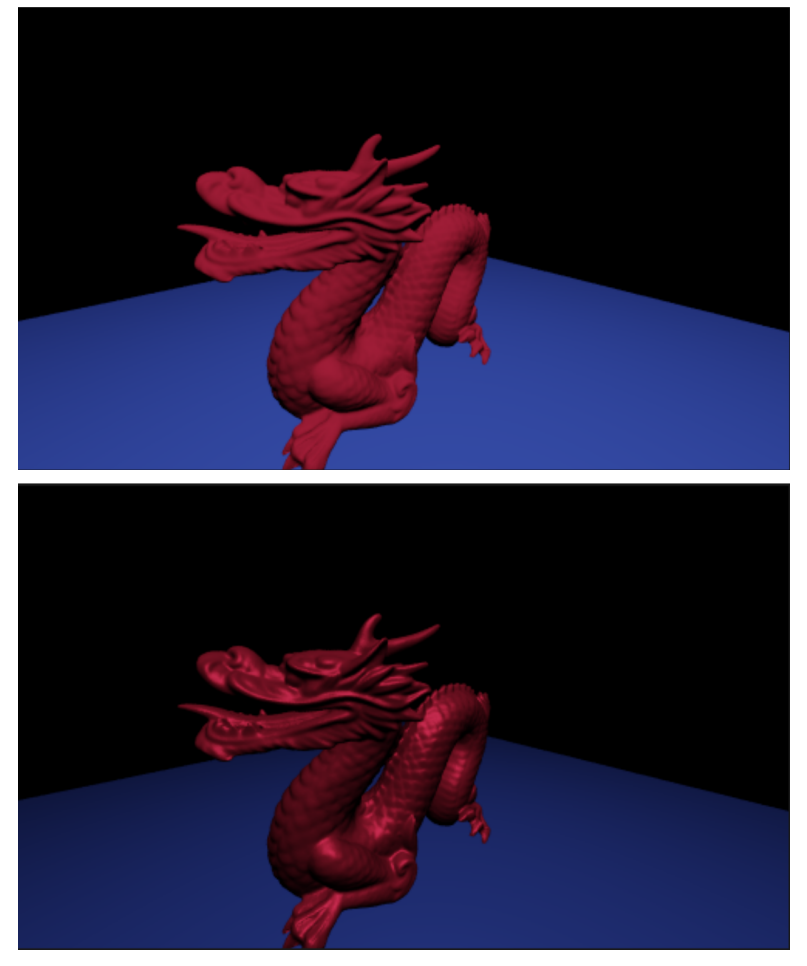

本文于 2022 年 7 月 9 日进行再版,提供了源码。源码见网址 [ https://github.com/feimos32/PBRT3- DezemingFamily ]。

材质是 PBRT 中最重要的部分, PBR 本意为基于物理的渲染, 物理材质是 PBR 中重要的一环, 所 以本书介绍的内容比较重要,这里包含了材质的基本定义和接口。本书我会尽可能多地描述材质的基本结 构和属性,能移植的我们就一边讲解知识一边移植,否则最后再一起移植的话恐怕会吃不消。

前面的系列书中,PBRT 的内存管理、误差界定以及采样器的内容可以省略着看,知道基本流程即可, 但是材质这部分内容要仔细弄懂 BxDF 类的每个细节的(至少,本书除了 BSDF 里面的几个我提到的可 以暂时忽略的函数,其他所有的描述都要看懂)。

这本书我们会把最基本的材质接口和反射接口实现,并实现一个最基本的纹理——常量纹理,然后我 们就用目前构建好的全部体系,渲染出色彩更丰富、稍微好看一点的图像。

本书的售价是 5 元(电子版),但是并不直接收取费用。如果您免费得到了这本书的电子版,在学习 和实现时觉得有用,可以往我们的支付宝账户(17853140351,可备注: PBRT)进行支持,您的赞助将是 我们 Dezeming Family 继续创作各种图形学、机器学习、以及数学原理小册子的动力!

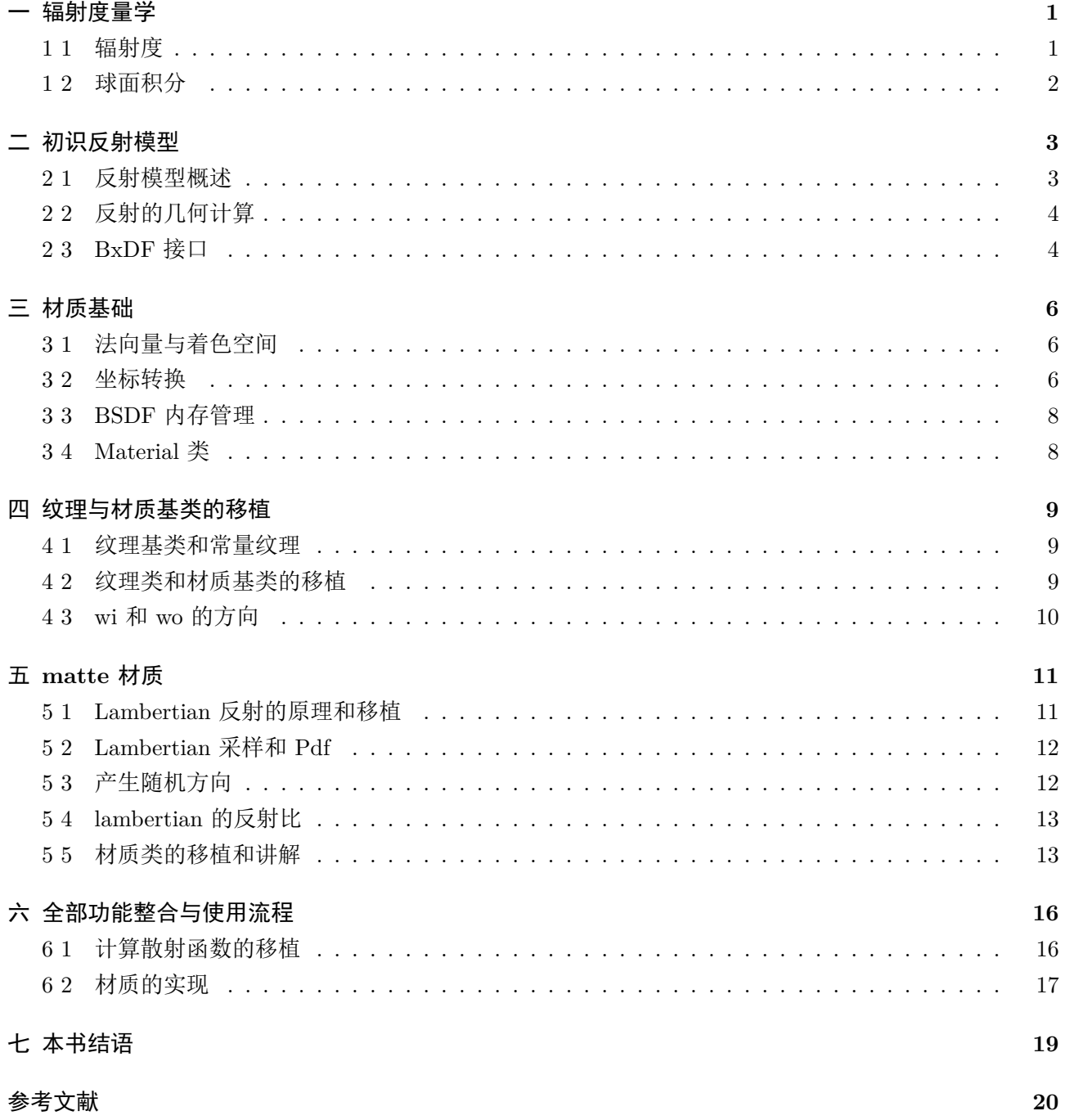

## 一 辐射度量学

本章简单回顾一下辐射度量学方面的内容。

#### **1 1** 辐射度

关于辐射度量学的资料有很多,一搜一大堆,而且表述基本上都是一致的(这里有必要说一句,这里 的表述我是指英文表述,比如 irradiance 和 radiance,中文翻译的倒是乱七八糟的)。

在 PBRT3[1] 书的颜色与辐射度量学一章中第 4 节描述了能量、立体角与辐射度之间的关系。第 6 节 描述了表面反射、BRDF 的简单介绍。这些介绍的内容希望大家都能够学会(但不必是现在)。

我强调几个地方: irradiance (记为 E)表示的是单位面积的通过的能量功率, 也就是单位面积单位时 间通过的光能:

$$
E(p,n) = \frac{\Phi}{A} \tag{-.1}
$$

radiance(记为 L)表示的是单位面积单位立体角通过的能量功率,即单位面积单位时间单位立体角 垂直于平面通过的光能(单位垂直立体角):

$$
L_i(p,n) = \frac{\Phi}{d\omega dA^{\perp}} = \frac{\Phi}{\cos(\theta)d\omega dA} \tag{-.2}
$$

因为光可能斜着照射,所以需要乘以 cos 值。我们以下面为例:

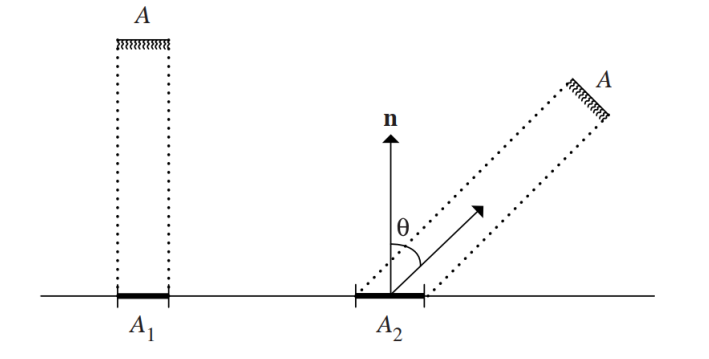

不同方向照射到某单位面积的光不同。假如同样是功率强度为 T 的光,斜着照射到表面时,照射的面 积就更大,单位面积接受到的功率就更小。所以当单位立体角下的表面功率相同时,立体角越偏,则说明 该方向入射光的功率越大:

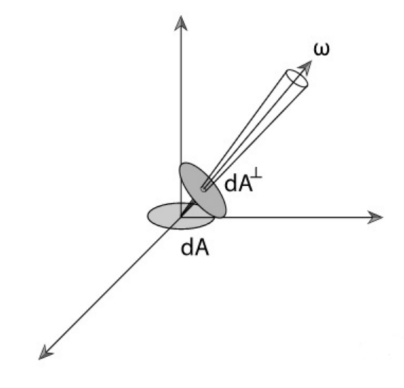

$$
E(p,n) = \int_{\Omega} L_i(p,\omega_i) |cos\theta_i| d\omega_i
$$
 (—.3)

BRDF 表示为:

$$
f_r(p, \omega_o, \omega_i) = \frac{dL_o(p, \omega_o)}{dE(p, \omega_i)} = \frac{dL_o(p, \omega_i)}{L_i(p, \omega_i)\cos\theta_i d\omega_i}
$$
(—.4)

其中,  $cos\theta_i = (n \cdot \omega_i)$ 。

需要注意的是 BRDF 并不是辐射亮度 (radiance) 与辐射亮度的比值,而是辐射亮度与 irradiance 之 间的比值,这是由渲染方程决定的。因为需要对各个不同方向立体角传来的 radiance 进行积分:

$$
L_o = \int_{\Omega} f_r(p, \omega_o, \omega_i) dE(p, \omega_i) = \int_{\Omega} f_r(p, \omega_o, \omega_i) L_i(p, \omega_i) cos \theta_i d\omega_i
$$
 (–.5)

这样,两边求导,就能得到 BRDF 的表示形式了。

## **1 2** 球面积分

使用球坐标系求球的面积时,我们以下图为参考。转换为 xyz 坐标时,*x* = *rsinθcosϕ*,*y* = *rsinθsinϕ* 和 *z* = *rcosθ*。求面积时,面积微元等于 *rsinθdϕ* 乘以 *rdθ*。

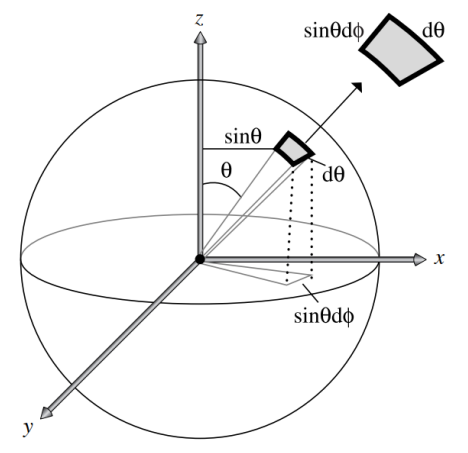

因此我们可以计算得到:

$$
\int_0^{2\pi} \int_0^{\pi} r^2 \sin\theta d\theta d\phi = 4\pi r^2 \tag{–.6}
$$

当 r=1 时,我们得到单位球体的表面积等于 4*π*。 我们把对半球上的积分记为:

$$
\int_{\Omega} f(\omega) d\omega \tag{7.7}
$$

对于后面我们要做的 BRDF 半球积分中,并不是直接对 BRDF 进行半球积分,而是:

$$
\int_{\Omega} f(\omega) \cos(\theta) d\omega \tag{-.8}
$$

这里是要附带上 radiance 表示的 *cosθ* 值。

# 二 初识反射模型

表示表面反射特性的 BRDF 和表示穿透特性的 BTDF 统一用 BSDF 表示,不同的 BRDF 和 BTDF 构成不同的材质。反射与透射可能会受到表面特性的影响,比如表面纹理和凹凸映射,我们暂时不予考虑。 BSSRDF 次表面散射我们暂时也不考虑。

为了目录更清晰,我们把 reflection.h 和 reflection.cpp 文件的内容移植到 Material 目录下 (见我们的 源码)。

### **2 1** 反射模型概述

我们的反射模型有多种来源:

第一种是真实测量的数据,就是用一束光打到材质上,然后从各个角度记录反射后到达传感器的亮度, 多用于实验室的数据。

第二种是现象型模型:试图描述真实世界表面的方程可以非常有效地模仿它们,这些类型的 BSDF 特 别易于使用,因为它们往往具有修改其行为的直观参数(例如,"粗糙度 roughness")。

第三种是模拟:有时表面成分的基础信息是已知的,例如,我们可能知道涂料是由悬浮在介质中的某 种平均大小的有色颗粒组成,或者一种特定的织物是由两种类型的线组成,每种线都具有已知的反射特性。 在这些情况下,可以模拟来自微几何体的光散射来生成反射数据。这种模拟可以在渲染过程中进行,也可 以作为预处理进行。在预处理之后,它可以适合于渲染过程中使用的一组基函数。模拟方法涉及了多种学 科,例如计算化学和生物学、材料学等,我们暂时不考虑模拟有关的内容。

还有物理(波动)光学:利用光的详细模型导出了一些反射模型,将其视为波,并计算麦克斯韦方程 组的解,以找出它如何从具有已知特性的表面散射(闫令琪博士的实验室有不少这方面的研究和渲染框架, 大家有兴趣可以参考一下,对于传统工科的学生可能很难,但对物理系学生来说其实并不难)。然而,这 些模型的计算成本往往很高,而且通常不会比基于几何光学的渲染应用模型更精确。

几何光学:与模拟方法一样,如果已知表面的低层次的散射和几何特性,则有时可以直接从这些描述 中导出闭式反射模型。几何光学使得模拟光与表面的相互作用更容易处理,因为像偏振这样复杂的波效应 可以忽略(其实在一些渲染,比如发光的显示屏和常见的金属材质中,偏振也会给最终渲染结果带来较大 的改变)。

曲面着色器作为材质子类的一种方法实现,并负责确定曲面上特定点处的 BSDF;它返回一个 BSDF 对象,该对象包含它已分配并初始化的 BRDF 和 BTDF, 以表示该点处的散射。

表面反射可以分为四大类:漫反射(diffuse)、有光泽的镜面反射(glossy specular)、完美镜面反射 (perfect specular)和回复反射(retro-reflective)。大部分真实材质都是这四种反射的混合。

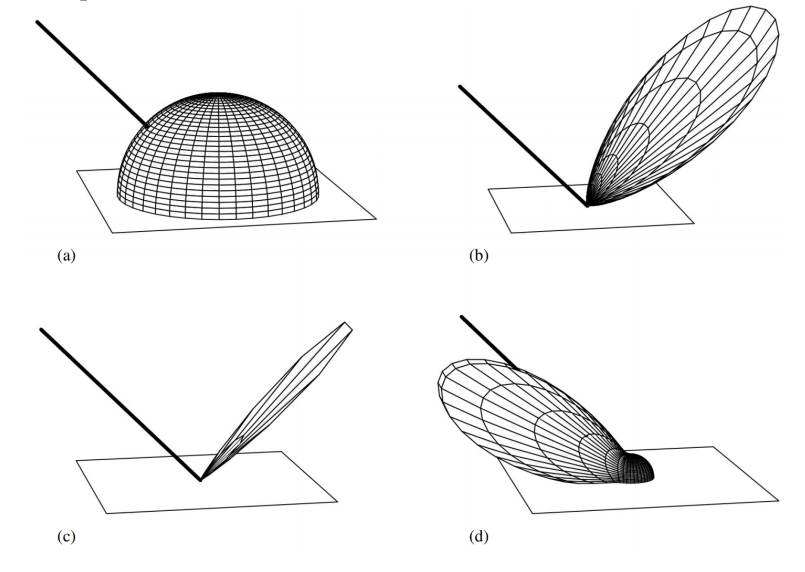

Glossy specular 表面比如较光滑的塑料材质。而 perfect specular 反射面将入射光散射到单个出射方 向,例如镜子和玻璃是完美镜面反射的例子。最后,像天鹅绒这样的 retro-reflective 表面主要沿入射方向 散射光。

给定特定类型的反射,反射分布函数可以是各向同性的或各向异性的。大多数材质是各向同性的:给 定一个点,沿着它的法向量旋转,反射光的分布不会变(换言之,反射方向的光亮度与"入射方向与法向 量的夹角以及反射方向与入射方向的相对位置关系"有关,而与入射方向的具体方向无关);而各向异性 材料则会改变,比如光盘这种材料。我们以后遇到再进行详细解释。

#### **2 2** 反射的几何计算

我们之前在《形状与加速器》中介绍过 PBRT 中的变换,除了世界坐标系之外,计算光照中还有局部 坐标系。其中法向量位于局部坐标系的 z 轴, 两个切线方向分别是局部坐标系的 x 轴和 y 轴:

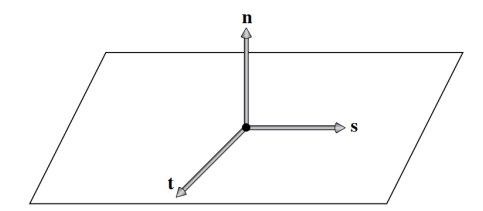

之后, BSDF 和 BRDF 都是在这个坐标系统上计算的, 如果计算后产生了 Ray 的新方向会再变回到 世界空间里。我们称这个局部坐标系为着色坐标系。着色坐标系也可以表示为球坐标形式 (*θ, ϕ*),其中 *θ*  $\overline{\mathcal{R}}$ 示方向与 z 轴的夹角, 因此在着色空间里,  $cos \theta = (n \cdot \omega) = ((0,0,1) \cdot \omega) = \omega_z$ 。像 CosTheta 函数, Cos2Theta 函数和 AbsCosTheta 函数都是这么计算出来的,然后可以通过 cos 值计算出 sin 值和 tan 值。

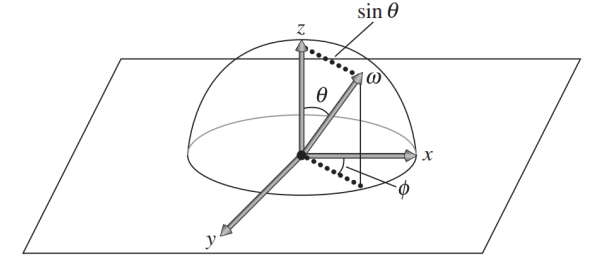

同理,*ϕ* 的正弦和余弦值也都可以计算出来。

在着色空间里任意两个向量之间的 *ϕ* 夹角,则只需让 z 值都等于 0,然后根据点乘的方法求即可,参 见函数 CosDPhi。

在研究 PBRT 坐标系之前,下面的前提我们必须要记住的,在这里我们标注为"着色几何 n",现在 大家可能对下面的内容没有什么直接感受,所以后面在源码中遇到时我会进行强调。

着色几何 1:入射光方向 *ω<sup>i</sup>* 和视觉方向 *ω<sup>o</sup>* 在转化到着色坐标系后都是要被单位化的,并且都是朝外 的。

着色几何 2: 根据 pbrt 中的惯例,表面法线 n 始终指向对象的"外部",这使得很容易确定光是进入 还是离开透射对象:如果入射光 *ω<sup>i</sup>* 与 n 在相同的半球,则光就是射入的,否则就是射出的,因为 PBRT 不会把法向量反转到与 *ω<sup>o</sup>* 相同的方向。

着色几何 3:BRDF 和 BTDF 不管它们的 *ω<sup>i</sup>* 和 *ω<sup>o</sup>* 是否在同一个半球。例如,对于 BRDF 来说,如 果入射方向在表面上半球和出射方向在表面下半球,则不能进行反射。但在这里我们期望反射函数使用反 射模型的适当公式计算并返回反射的光,忽略它们不在同一半球的细节。

着色几何 4:求交计算后得到的着色坐标系统可能会被改变,例如后面纹理中讲的凹凸映射。

#### **2 3 BxDF** 接口

我们将首先为单个 BRDF 和 BTDF 函数定义接口。BRDF 和 BTDF 共享一个公共基类 BxDF。因为 两者具有完全相同的接口,共享相同的基类可以减少重复的代码,并允许系统的某些部分在不区分 BRDF 和 BTDF 的情况下通用地使用 BxDFs。

BxDF 类定义在 reflection.cpp 和 reflection.h 文件中。注意该文件同时定义了 BSDF 类,是一个 BxDF 对象的合集,表示一个表面会有多种反射模型构成。BxDF 类型一共有 5 种, 定义在 BxDFType 枚举对 象中,其中还有表示全部种类集合的 BSDF\_ALL。BxDF 类的 MatchesFlags 方法判断该 BxDF 对象是 否是某种类型。

BxDF::f(wo,wi) 返回光分布函数,这个接口隐含地假设不同波长的光是解耦的,一个波长的能量不会 反射为不同的波长。通过这个假设,反射函数的影响可以直接用 Spectrum 来表示。(荧光材料则对这种假 设不成立,需要这种方法返回一个  $n \times n$  矩阵,该矩阵对光谱样本之间的能量传递进行编码(其中 n 是光 谱表示中的样本数),但我们暂时不考虑荧光)。

对于完美镜面物体,反射光的分布需要特殊处理。BxDF::Sample f() 不但处理完美镜面的分布, 还 负责在 BxDF 延多个方向反射光时进行采样。但是对于完美镜面来说,入射光方向 wi 并不是作为用来计 算的参数,而是作为 Sample f() 生成的值,因为对光采样得到的 wi 值几乎不可能正好是根据出射方向 wo 计算得到的完美镜面入射方向的值。同理,对于完美镜面来说,采样分布的概率密度函数 Pdf 也没什 么用了:

1 virtual Spectrum Sample f ( const Vector3f &wo, Vector3f ∗wi, 2 const Point2f &sample, Float ∗pdf,  $3 \mid$  BxDFType \*sampledType = nullptr) const;

反射比 *ρhd* 表示的是反射到某个方向的能量占所有入射的能量的比值:

$$
\rho_{hd} = \int_{\Omega} f_r(p, \omega_o, \omega_i) |cos \theta_i| d\omega_i \tag{1.1}
$$

该值经常使用蒙特卡洛方法求解。反射比在 BRDF 里是没有用到的,而是在 BSSRDF 次表面散射里 会使用到,BxDF::rho 的参数就是一堆随机采样点。因为表面反射用不到反射比,所以我们暂时不考虑它。

半球-半球反射比则是反射到所有方向的积分:

$$
\rho_{hd} = \frac{1}{\pi} \int_{\Omega} \int_{\Omega} f_r(p, \omega_o, \omega_i) | \cos \theta_o \cos \theta_i | d\omega_o d\omega_i
$$
 (2.2)

对于一个给定的 BxDF, 有时候会根据 Spectrum 值来缩放它的光分布, ScaledBxDF 类就是这样, 该 类的两个成员变量: BxDF \*bxdf 和 Spectrum scale 就是为了该功能, ScaledBxDF::f() 函数返回的就是 scale  $*$  bxdf- $>f()$  值.

# 三 材质基础

PBRT 中每个基元都会绑定表面着色器,为表面上的点创建 BSDF 对象,这些计算在材料类 Material 里进行。

## **3 1** 法向量与着色空间

BSDF 类在 reflection.h 和 reflection.cpp 文件里定义, 传入参数中的两个法向量是 ns 和 ng, ng 就是 交点处几何的法向量,ns 是计算着色时用的法向量。

```
1 BSDF(const SurfaceInteraction &si, Float eta = 1)
2 | : eta ( eta ), //与透明材质有关
3 \mid ns (s_i : \text{shading} \cdot n),4 \overline{\qquad \qquad \text{ng}( \sin n )},5 ss (Normalize (si. shading . dpdu)),
6 ts ( Cross(ns, ss) ) {}
```
在三角形求交中,ng 表示的几何法向量(g 是 Geometry 的意思)有两种情况:(1) 模型顶点不提供法 向量,则法向量是根据三角形所在平面求垂直向量计算出来的;(2) 模型顶点提供法向量,那么它就是模型 顶点的法向量。这个法向量是最朴素最原始的法向量。ns 是着色法向量,也有两种情况:(1) 模型顶点不提 供法向量,则它跟 ng 一样;(2) 模型顶点提供法向量,则它会通过光线微分技术以及顶点的法向量来计算这 个三角形所在的近似曲面,然后根据近似曲面来得到交点处的切线向量 ss 和 ts, 在 SetShadingGeometry 函数(见下面的代码)中使用 ss 和 ts 的叉积来得到法向量。

我们来看三角形求交的程序 Triangle::Intersect:

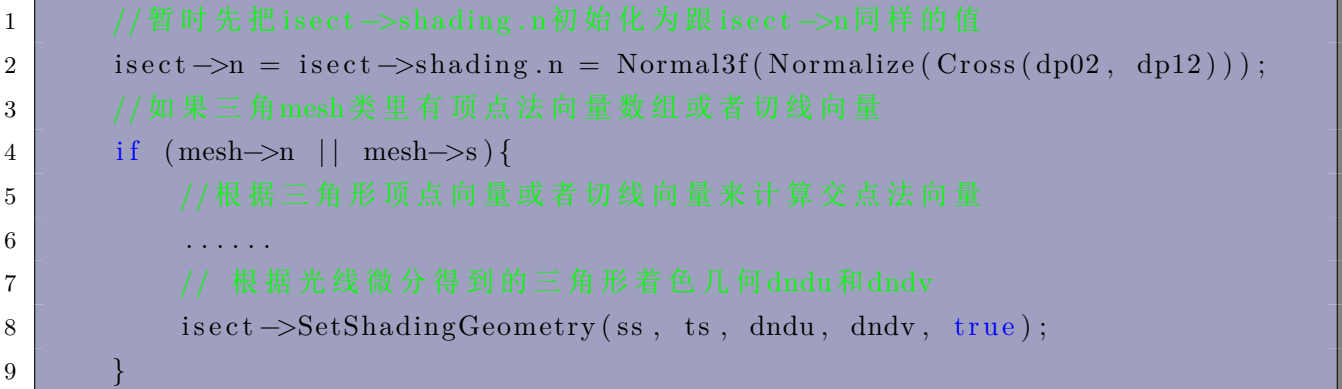

SetShadingGeometry 函数会根据 dndu 和 dndv 来计算着色法向量。

我们还记得,形状类的求交是 GeometricPrimitive::Intersect 调用的,调用完以后,该函数还检查几 何法向量和着色法向量是否在同一个平面上:

1 CHECK GE( $Dot$  ( is ect  $\rightarrow$ n, is ect  $\rightarrow$ shading . n), 0.);

之后渲染积分器在调用计算散射函数程序时,该函数内会计算凹凸映射对着色法向量的影响:

```
1 // SamplerIntegrator :: Li 函 数
```
- 2 is ect. ComputeScatteringFunctions (ray, arena);
- 3 // Material :: ComputeScatteringFunctions 函数
- $\frac{4}{4}$  if (bumpMap) Bump(bumpMap, si); // si 是 SurfaceInteraction 对象

### **3 2** 坐标转换

在第二章我们知道有着色坐标系,那么怎么将世界坐标系的向量变换到着色坐标系的上呢?

首先简单说一下什么是切线向量。对于空间中的曲面来说,一定有一个切面,过某点的切面与该点处 的法向量垂直,而我们知道,一旦知道了平面法向量和平面上的任意一个向量 s,我们通过叉积就能得到 平面上另外一个向量 t,该向量 t 与向量 s 垂直, t 与 s 就足够表示平面的空间朝向(再加上交点位置 p, s,t 和 p 就能得到平面的全部信息)。

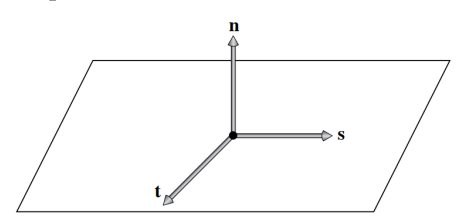

如上图,着色空间的 s 轴在 BSDF 类中表示为 ss, t 轴表示为 ts。ss 直接来自于传入的切线值, 然 后将 ns 和 ss 又积得到 ts。我们目前有了 ss,ts 和 n, 设矩阵 M:

$$
M = \begin{pmatrix} s_x & s_y & s_z \\ t_x & t_y & t_z \\ n_x & n_y & n_z \end{pmatrix}
$$
 (Xi.1)

矩阵 M 乘以某个世界坐标系下的向量,就会把该向量变换到着色坐标系中,即 WorldToLocal 函数。这 个矩阵其实非常好理解,其实就是投影:假如我们有一个世界坐标系下的向量 V:

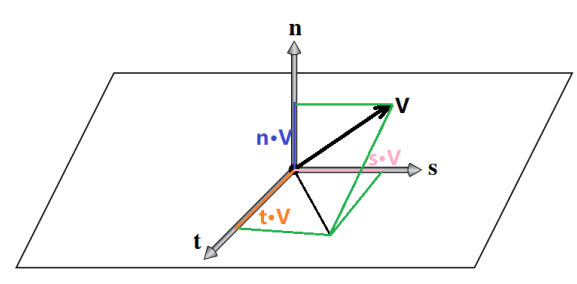

则 V 在着色坐标系中的每个轴的坐标值就是它在每个轴的投影了,也就是它与轴的点乘值。注意因 为矩阵 M 的行向量之间互相正交,列向量之间也互相正交,因此该矩阵的为正交矩阵,故矩阵的逆等于 矩阵的转置。

LocalToWorld 函数就是从着色坐标系返回到世界坐标系中。

使用 ns 和 ng 会带来光泄露 (light leak) 或者暗点 (dark spot)。下图中的 (a),*ω<sup>o</sup>* 和 *ω<sup>i</sup>* 不在表面的 同侧,光应该是没有贡献的(除了透明物体),但如果这样计算的话就能计算到从 *ω<sup>i</sup>* 方向入射的光,这样 该点着色计算会过亮。下图 (b) 表示本来光能照到物体,但是着色表面不在 *ω<sup>i</sup>* 的同半球内,因此该点着 色计算会过暗。

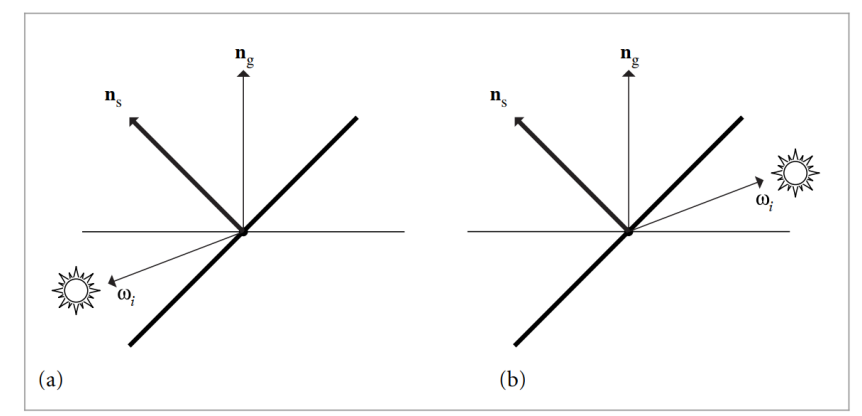

PBRT 书中介绍了不错的解决方案,即根据 *n<sup>g</sup>* 和 *ωi*、*ω<sup>o</sup>* 是否在同一个半球来决定在材质中使用 BRDF 还是 BTDF 来计算(注意这样有很大的好处,因为比如毛玻璃材质,它的 BRDF 和 BTDF 其实 只是描述的方向不一样,其他内容是一样的,所以着色的结果在局部区域可以很好地过渡,不会出现亮点 或者暗点)。

#### **3 3 BSDF** 内存管理

BSDF 在创建时使用的是内存管理类:

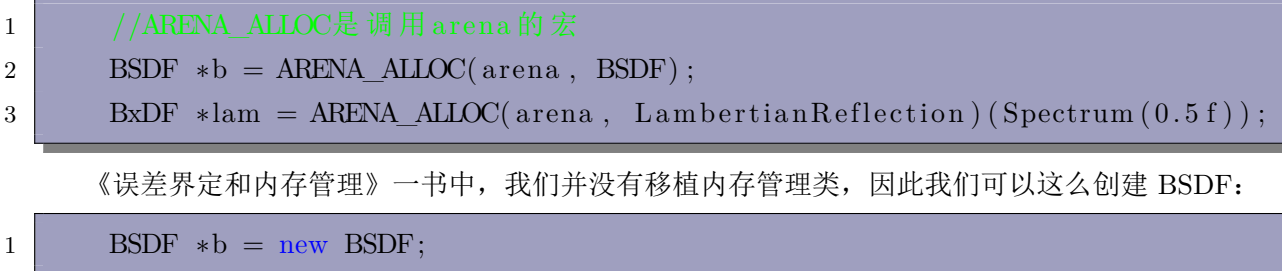

 $2$  BxDF \*lam = new LambertianReflection (Spectrum  $(0.5 f)$ );

但这样非常容易造成内存泄漏,由于 BSDF 是求交后再创建的,所以每帧求交都会泄漏大量内存,造成渲 染中未释放内存的累积。所以我们移植时用智能指针来管理(等您已经掌握了 PBRT 的所有主干内容后, 可以自己动手移植一下内存管理类)。

#### **3 4 Material** 类

材料基类的定义非常简单,这里直接粘贴上来:

```
1 // TransportMode Declarations
2 enum class TransportMode { Radiance, Importance };
3 // Material Declarations
4 class Material {
5 public :
6 // Material Interface
7 virtual void ComputeScatteringFunctions (SurfaceInteraction *si,
8 MemoryArena &arena ,
9 TransportMode mode,
10 bool allowMultipleLobes ) and the set of the set of the bool allowMultipleLobes )
                                         const = 0:
11 virtual \simMaterial();
12 static void Bump(const std::shared ptr<Texture<Float>> &d,
13 SurfaceInteraction *si);
14 };
```
材料基类里并没有直接定义 BxDF,这是因为不同的材料有不同的 BxDF 类型。TransportMode 表 示表面相交点是从相机开始的还是从光源开始的,在双向路径追踪中有作用(我们需要知道光路径和相机 路径), TransportMode 有两种, Radiance 表示是从光源发出的, Importance 表示是从相机发出的(涉及 双向路径追踪的重要性采样),这里暂时不用管它。allowMultipleLobes 表示如果可以聚集的话,是否把多 种类型的 BxDF 聚集到一个 BxDF 里(我们暂时不需要了解它)。

8

# 四 纹理与材质基类的移植

本来纹理类并不是这本书的要求,但是我们不得不掌握一下纹理基类和简单的派生类的构建,否则材 质类无法实现。

texture 可以理解为是一种映射,将模型表面的点映射到其他空间的值,比如表面 (u,v) 索引映射到图 像中的颜色值。纹理可能是高频变化的,但是相机的分辨率有限,因此需要反混淆技术。纹理的反混淆技 术与光线微分息息相关,我们暂时只使用常量纹理(整个物体的纹理都是同一种颜色),因此不用在意反 混淆技术。

对于常量纹理来说,不需要使用 (u,v) 坐标采样,这是最简单的纹理。

等讲纹理之后,我会专门用一本小书来讲怎么移植使用 assimp 库, assimp 库是一个专门解析模型文 件的库,再加上 stb\_image 库,读者就能渲染各种更好看的场景了。

#### **4 1** 纹理基类和常量纹理

纹理基类定义在 core 文件夹下的 texture.h 和 texture.cpp 文件里:

```
1 template <typename T>
2 class Texture {
3 public :
4 // Texture Interface
\overline{5} virtual T Evaluate (const SurfaceInteraction &) const = 0;
6 virtual \simTexture() {}
7 \mid \}:
```
Evaluate 返回纹理值。这里的纹理类型表示为 T,PBRT 支持两种纹理类型,一种是 Float,另一种 是 Spectrum。

对于常量纹理, 定义在 textures 文件夹下的 constant.h 和 constant.cpp 文件里:

```
1 template <typename T>
2 class ConstantTexture : public Texture<T> {
3 public :
4 // ConstantTexture Public Methods
5 ConstantTexture ( const T &value ) : value ( value ) {}
6 T Evaluate ( const SurfaceInteraction &) const { return value; }
7 private :
8 T value;
\overline{9}
```
#### **4 2** 纹理类和材质基类的移植

纹理基类和常量纹理类我们直接复制到自己的系统里就好了。CreateConstantSpectrumTexture 和 CreateConstantFloatTexture 我们不需要移植,使用的时候直接用 new 创建纹理对象即可。 对于材质基类,构造函数里我们去掉了 MemoryArena 对象,并将凹凸贴图的函数 Bump 给去掉了:

```
1 // TransportMode Declarations
2 enum class TransportMode { Radiance, Importance };
3 // Material Declarations
4 class Material {
5 public :
6 // Material Interface
```

```
7 virtual void ComputeScatteringFunctions (SurfaceInteraction *si,
8 S TransportMode mode,
9 bool allowMultipleLobes) const =
                                  0:
10 virtual ~\simMaterial () {}
11 };
```
另外再移植 reflection.h 和 reflection.cpp 文件里的类和函数,注意我们所有的移植都需要创建对应于 PBRT 的头文件和 cpp 文件。enum BxDFType 是需要直接复制过来的,class BxDF 也可以全部都复制 过去。

在 reflection.h 文件里, 所有求 cos, sin 和 tan 的函数全都移植过来, 折射和反射也都移植过来, 虽 然我们还没有将折射和反射的计算,但是非常简单,反射就是根据一个入射方向求解出射方向,而折射还 需要考虑是否会发生全反射,这些都是初高中的几何光学中最简单的知识了。SameHemisphere 的两个重 载函数也都复制到自己的系统里。

### **4 3 wi** 和 **wo** 的方向

本节会带着读者根据源码进行追踪和解读,请读者一定要完全弄懂讲述的全部内容(虽然非常简单)。 为了更好的描述,我们按照如下建模:

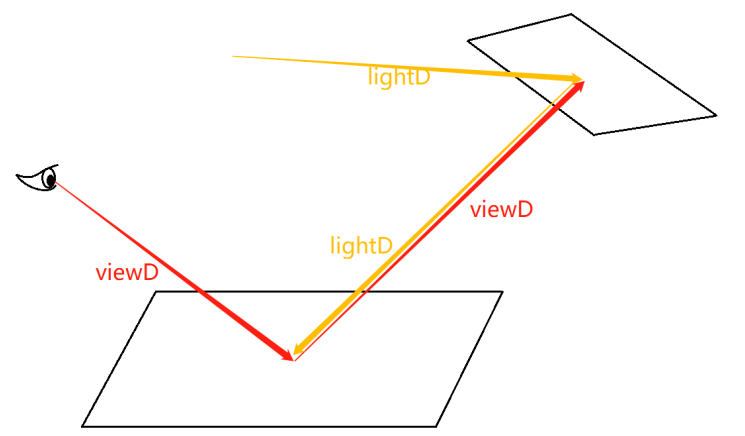

设相机出发到表面的方向为 viewD, 设灯光出发的方向到表面的方向为 lightD。对于多个表面来回反 射的情况,一开始从相机方向发出的为 viewD,来自灯光方向的为 lightD。

以 Whitted 光线追踪为例,我们先到 integrator.h 和 integrator.cpp 文件定位到 SamplerIntegrator::Render 函数。在 do-while 循环语句中的 camera->GenerateRayDifferential 函数中,产生的 Ray 的 方向是 viewD 方向。

之后进入 WhittedIntegrator 的 Li 函数, scene.Intersect 会计算 ray 与场景内物体的交点。但会在里 面求出 SurfaceInteraction 对象的 wo 向量值。进入 shape 类的求交函数,我们选择 triangle.cpp 文件里 的求交函数,可以看到求交中,对 SurfaceInteraction 对象赋值的代码是:\*isect = SurfaceInteraction(...), 这里为 wo 赋的值为-ray.d。也就是说, wo 的方向是-viewD。

之后回到 WhittedIntegrator 的 Li 函数, isect 会调用 ComputeScatteringFunctions 来计算 BSDF。 接着跟踪 Li 函数的程序, 在遍历光源的 for 循环函数里, light->Sample\_Li 会产生 wi 方向。我们找到 DiffuseAreaLight::Sample\_Li 函数:

```
1 \times \text{wi} = \text{Normalize}(\text{pShape.p} - \text{ref.p});
```
这里的 ref 表示的是 Interaction 对象, 也就是 Ray 与物体表面的交点, pShape 表示的是光源上的采 样点。因此 wi 方向表示的是-lightD 方向。第二章表示的的"着色几何 1"就是这个意思: wo 和 wi 的方 向都是朝外的。

# 五 **matte** 材质

matte 材质是我们第一个要实现的材质。matte 表示的意思是无光泽的、粗糙的反射,也就是纯漫反 射材料。在 PBRT 中, matte 可以分为两种, 一种是经典的 Lambertian 漫反射, 另一种是 OrenNayar 漫 反射,我们只学习 Lambertian 漫反射模型,然后再学习 matte 材质,之后将该材质进行移植。

### **5 1 Lambertian** 反射的原理和移植

Lambertian 模型模拟的是完美的漫反射,即反射光在表面各个方向都是一样的。LambertianReflection 类定义在 reflection.h 和 reflection.cpp 文件里, 该类的定义可以直接复制到我们的系统里, ToString 方法 如果不需要的话可以去掉。

Spectrum R 我们可以认为表示的是纹理颜色,因为 BSDF 是求交以后生成的,因此材质类 Material 在调用 ComputeScatteringFunctions 计算生成 BxDF 时会赋给它纹理颜色值。(或者理解为,该值表示对 入射光的反射和吸收比率,比如当 R 的值表示绿色的物体时,对于照射到该点的光束,反射的绿色成分 会比较多,吸收的红和蓝色成分比较多)。

f(wo,wi) 函数表示的是光的分布, 即从-wi 方向(注意前面说过, wi 和 wo 方向都是向外的) 射入的 光,射出到 wo 方向的光能量。

在理解光的分布时我们可以反着理解(入射 radiance 和出射 radiance 只是方向不一样): 从四面八方 照射到表面的 *L<sub>i</sub>* 值相等,但是单位表面接收到的辐射能量并不是 *L<sub>i</sub>*, 而是 *Li<sub>i</sub>cosθ*, 因为由第一章可以 知道接收的 radiance 是单位垂直立体角下的辐射通量。因此反过来也一样,虽然 lambertian 的 BRDF 表 示向任意方向反射的 *L<sup>i</sup>* 都一样,但对于垂直于表面的反射方向中,单位立体角接收到的能量更多一些。

对于完美漫反射来说,f(wo,wi) 值为 *R*/*π*。即假如入射光的光照值的 RGB 表示是 (1*.*0*,* 1*.*0*,* 1*.*0) 的白 光,*R* = (1*.*0*,* 0*.*2*,* 0*.*2) 表示该物体的颜色 (偏红色),则反射到 wo 方向的光能量为 (1*.*0*,* 0*.*2*,* 0*.*2)/*π*。至于 为什么是要除以 *π*,这是因为对立体角的半球积分:

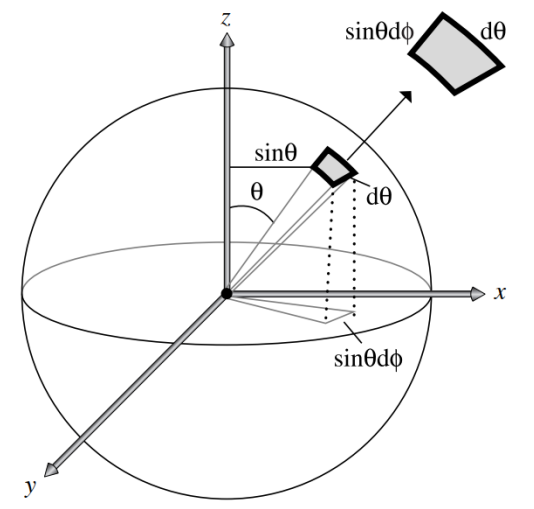

如上图,我们知道,单位球体上的面积值 *dA* 等于对应立体角的值,*dA* = *sinθdϕ · dθ* = *dω*。

$$
\int_{\Omega} f(\omega) \cos(\theta) d\omega = \int_{0}^{2\pi} \int_{0}^{\pi/2} f \cos\theta \sin\theta d\theta d\phi = R \tag{E.1}
$$

 $\mathcal{H}$ 而得到:  $f = R/\pi$ 。 我们求解 lambertian 反射的渲染方程就是:

$$
L_{\omega_o} = \int_{\Omega} \frac{R \cos(\theta)}{\pi} d\omega_i
$$
 (E.2)

#### **5 2 Lambertian** 采样和 **Pdf**

LambertianReflection 类继承了父类的方法: BxDF::Sample\_f 和 BxDF::Pdf。为了更清楚的表示, 我 再写一下这个公式:

$$
L_o = \int_{\Omega} f_r(p, \omega_o, \omega_i) L_i(p, \omega_i) (\omega_i \cdot n) d\omega_i
$$
 (E.3)

如何求积分呢?蒙特卡洛方法通过它的 BRDF 采样,对于 Lambertian 反射来说,反射到各个方向的 概率都一样。在 Sample f 采样方向时, 就是根据二维随机数生成半球上的一个随机方向 wi。使用蒙特卡 洛计算积分的时候:

$$
L_o = \frac{1}{N} \sum_{1}^{N} \frac{f_r(p, \omega_o, \omega_i) L_i(p, \omega_i) (\omega_i \cdot n) d\omega_i}{p(\omega_i)}
$$
(H.4)

其中 *p*(*ωi*) 是我们使用的采样器的采样概率。

因此,由上一节中最后导出的对 lambertian 材质求解渲染方程的公式可以知道,在对 lambertian 材 质进行采样随机方向的时候,采样密度要与 *cosθ* 成正比(我们甚至可以理解为 BRDF 把 *cosθ* 也包含了 进去)。因此,在 BxDF::Sample\_f 函数里:

1 // 以 与 cos 成 正 比 的 概 率 密 度 产 生 方 向 向 量 2  $*$ wi = CosineSampleHemisphere(u);

 $3 \mid * \text{pdf} = \text{Pdf}(wo, *wi);$ 

BxDF::Pdf 函数就是与 cos 值成正比:

```
1 Float BxDF : : Pdf ( const Vector3f &wo , const Vector3f &wi ) const {
2 return SameHemisphere (wo, wi) ? AbsCosTheta (wi) * InvPi : 0;
```
3 }

这是根据下面的公式计算出来的。我们设 Pdf 与 *cosθ* 成正比关系,比例为 C:

$$
\int_{\Omega} C\cos(\theta) d\omega = \int_{0}^{2\pi} \int_{0}^{\pi/2} C\cos\theta \sin\theta d\theta d\phi = 1
$$
\n
$$
\tag{E.5}
$$

解得 *C* =  $\frac{1}{\pi}$ , 因此对 *cosθ* 进行采样的 Pdf 就是  $\frac{cos\theta}{\pi}$ 。

## **5 3** 产生随机方向

在 sampling.h 和 sampling.cpp 定义了很多生成随机方向的功能函数:

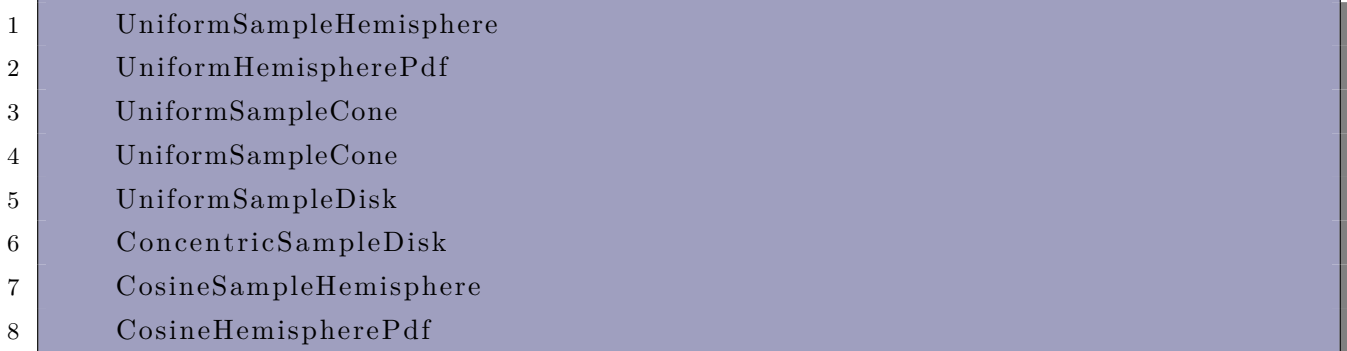

我们目前只用到了以 *cosθ* 成正比概率密度来产生方向的功能:CosineSampleHemisphere。在 [4] 中 对随机方法已经讲得非常清楚了,为了防止大家遗忘,我简单把过程说一下。

我们假设在球面的纬度上生成角度为 *ϕ* 的概率密度是 *a*(*ϕ*),经度上生成角度为 *θ* 的概率密度是 *b*(*θ*)。 我们设随机方向与经度无关,也就是说, a(φ) =  $\frac{1}{2\pi}$ , 随机方向在任意经度上的可能性都一样, 我们令随机

数 *r*<sup>1</sup> *∈* [0*,* 1) 表示发生在下面的概率。

$$
r_1 = \int_0^{\phi} \frac{1}{2\pi} d\phi \tag{E.6}
$$

解得:

$$
\phi = 2\pi r_1 \tag{E.7}
$$

而对于不同的纬度圈采样到某个点的概率是不一样的,找另一个随机数 *r*<sup>2</sup> *∈* [0*,* 1):

$$
r_2 = \int_0^{\theta} 2\pi f(\theta) sin\theta d\theta
$$
 (E.8)

当均匀方向的时候,设 *f*(*θ*) = *C*,概率密度在整个积分空间上的积分值为 1,因此可得(上式在书 [4] 上使用的是 2*πf*(*θ*)*sinθ*,其实由于 *f*(*θ*) 是个常数,因此可以把 2*πf*(*θ*) 这个整体看做是一个待求常数,不 同的纬度线的长度比例就是 *sinθ*,我们只需要注意这个比例):

$$
\int_0^{\pi} 2\pi C \sin\theta d\theta = 1
$$
 (E.9)

解得: *C* =  $\frac{1}{4\pi}$ 。所以把 C 代入原式,得到: *cos*(θ) = 1 − 2 $r_2$ 

当 *f*(*θ*) = *Ccos*(*θ*) 时,也就是前面所述的,随机方向的概率密度与 *cos*(*θ*) 成正比。代入进去就能得 到 C 的值,然后把 C 代入到里面,就能得到:*cos*(*θ*) = *√* 1 *− r*2。

之后再根据 *ϕ* 和 *θ* 值计算出 (*x, y, z*) 坐标值。

## **5 4 lambertian** 的反射比

最后一个内容关于 Lambertian 漫反射的知识是反射比。根据第二章求反射比的公式, 我们可以得到 对于反射到单个方向的反射比:

$$
\rho_{hd} = \int_{\Omega} \frac{R}{\pi} |cos \theta_i| d\omega_i = R \tag{ \overline{\pm} .10}
$$

对于反射到全部方向的反射比:

$$
\rho_{hd} = \int_{\Omega} \left( \int_{\Omega} \frac{R}{\pi} | \cos \theta_i | d\omega_i \right) | \cos \theta_o | d\omega_o = R \tag{E.11}
$$

因此 LambertianReflection::rho 返回值都是 R。

#### **5 5** 材质类的移植和讲解

移植一共有两部分,一是 LambertianReflection 类和成员函数的移植,二是 sampling.h 和 sampling.cpp 里相关函数的移植。

BxDF::rho 方法我们也移植过去, 虽然暂时用不到, 但其实就是使用的蒙特卡罗方法来求解的反射比, 等我们后面学习 BSSRDF 时会重新介绍反射比的用途和蒙特卡洛求解方法。BRDF 的移植非常简单,这 里不再赘述。

SurfaceInteraction 类的另一个多参数的构造函数需要添加到我们的系统里。如果您之前在《误差界定 和内存管理》书中移植了误差界定的内容,父类 Interaction 和该类都在上面加上参数 pError。SurfaceInteraction 该类加上成员变量:

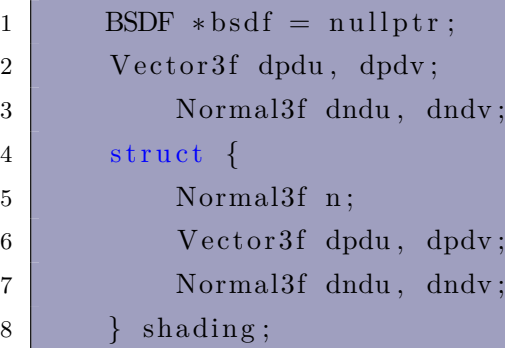

Triangle::Intersect 函数里我们要添加上:

```
1 // Compute triangle partial derivatives
2 Vector3f dpdu, dpdv;
3 Point2f uv [3];
4 // 注 意 模 型 里 没 有 纹 理 坐 标 也 会 进 行 赋 值, 详 情 见 triangle . h 头 文 件
5 \mid GetUVs(uv);
6
7 // Compute deltas for triangle partial derivatives
8 Vector2f duv02 = uv [0] - uv [2], duv12 = uv [1] - uv [2];
9 Vector3f dp02 = p0 - p2, dp12 = p1 - p2;
10
11 // 如 果 你 的 程 序 里 移 植 了 误 差 界 定, 就 加 上 相 关 内 容, 没 有 的 话 就 可 以 不 用
12 // . . . . . . .
13
14 Point2f uvHit = b0 * uv [0] + b1 * uv [1] + b2 * uv [2]; //重心插值的纹
15 Point3f pHit = b0 * p0 + b1 * p1 + b2 * p2, //重心插值的击中点
16
17 // Fill in SurfaceInteraction from triangle hit
18 ∗ is ect = SurfaceInteraction (pHit, pError, uvHit, -ray .d, dpdu, dpdv,
19 \text{Normal3f}(0, 0, 0), \text{Normal3f}(0, 0, 0), \text{normal3f}(0, 0, 0), \text{ray time},
20 this, faceIndex);
21
22 // Override surface normal in _isect_ for triangle
23 is \text{sect} \rightarrow n = \text{isect} \rightarrow \text{shading} \cdot n = \text{Normal3f}(\text{Normalize}(\text{Cross}(dp02, dp12)));
24 // 不考虑法向量要反转
25 // if (reverseOrientation \hat{ } transformSwapsHandedness)
26 \vert // isect \rightarrown = isect \rightarrowshading .n = -isect \rightarrown;
```
然后我们移植 BSDF 类。该类可以直接全都拷贝到自己的系统上。但是里面有些理论知识并没有涉 及到,所以只介绍源码的实现目的,具体为什么要这么做(比如 f、Pdf 的遍历循环)我们会在后面的书中 详细解释原理。

BSDF::NumComponents 返回值表示该 BSDF 里某种类型的 BxDF 有多少个。BSDF::ToString 方 法可以根据需要保留或者舍去。BSDF::f 方法,BSDF::Sample\_f 方法,BSDF::Pdf 方法和两个重载的 BSDF::rho 方法都比较麻烦, 我们一个一个讲解。

BSDF::rho 最简单, 就是遍历, 然后返回与参数 BxDFType flags 相同的 BxDF 反射模型的 rho。

BSDF::f 函数中,bool reflect 表示入射光和反射光是否在同一个半球内。之后遍历 BxDF 数组,寻找 与 flag 相同类型的 BxDF, 如果在半球内且类型为 BSDF\_REFLECTION, 则正确, 否则如果不在同一个 半球内且类型为 BSDF\_TRANSMISSION, 则也是判断正确, 这样就令 Spectrum f 加上 bxdfs[i]->f(wo, wi)。最后返回 f。

BSDF::Sample\_f 最麻烦,首先 matchingComps 表示传入参数 sampledType 类型的 BxDF 的数量。 如果没有, 就给类型赋值为 0, 返回黑色。std::floor 向下取整:

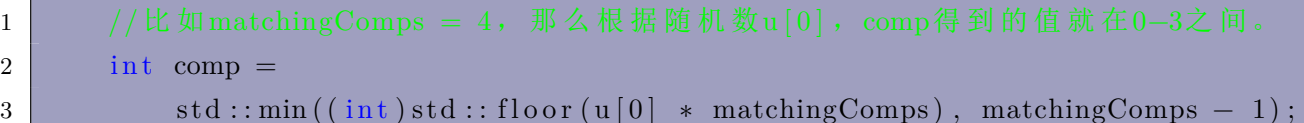

之后再循环 nBxDFs 的过程中,选择第 comp 个 sampledType 类型的 BxDF 为采样用的 BxDF。之 后计算 uRemapped 表示复用随机数 u[0], 产生的二维随机数用于采样 BxDF: 调用 bxdf->Sample f。如 果采样后得到的 pdf 为 0, 则返回黑色(说明有可能是完美的镜面光,需要其他采样方式)。之后遍历区间 里所有相同类型的 BxDF,将 PDF 都计算并加起来除以总数,得到平均的 PDF。然后就是相当于调用了 BSDF::f 方法,计算反射到 wo 方向的光分布。

本书中用到的 BSDF 只包含一个 LambertianReflection, 所以就相当于 BSDF 直接使用了 LambertianReflection 的 BxDF。

我们需要手动释放内存(但我建议改成使用智能指针的方法,这样虽然慢,但是可以保证内存可以被 及时释放干净,或者移植和使用 PBRT 的内存管理方法):

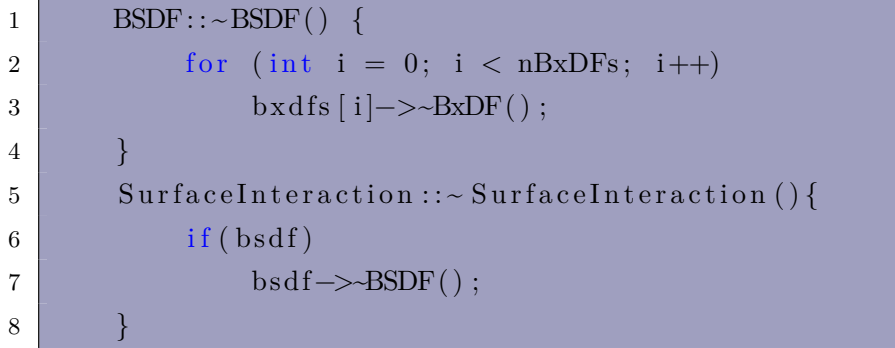

接下来我们移植 MatteMaterial 类。尽管我们没有凹凸贴图(bump),也没有讲 OrenNayar 材质(与纹 理参数 sigma 有关),但因为它们都是纹理对象,所以我们就暂时带着它们。ComputeScatteringFunctions 函数我们不需要参数 arena, 我们移植到自己系统的函数如下:

```
1 // MatteMaterial Method Definitions
 2 void MatteMaterial : : ComputeScatteringFunctions (SurfaceInteraction ∗si,
 3 TransportMode mode,
 4 bool allowMultipleLobes)
                                                                            const {
 5 // Evaluate textures for _MatteMaterial_ material and allocate BRDF
 6 \sin \frac{-\theta}{\theta} si \cos \theta = \frac{\theta}{\theta} = \sin \theta = \sin \theta = \sin \theta = \sin \theta = \sin \theta = \sin \theta = \sin \theta = \sin \theta = \sin \theta = \sin \theta = \sin \theta = \sin \theta = \sin \theta = \sin \theta = \sin \theta = \sin \theta = \sin \theta = \sin \theta = \sin \theta = \sin \theta = \sin \7 Spectrum r = Kd \rightarrow Evaluate (* si). Clamp();
 8 float sig = Clamp( sigma \rightarrow Evaluate (* si), 0, 90);
 9 if (!r \cdot IsBlack()) {
10 if (sig = 0)11 si ->bsdf->Add(new LambertianReflection(r));
12 }
13 }
```
如果全部正确编译成功,就说明基础功能已经基本完备,下一章我们把整个系统流程整合好,并渲染出一 幅图像。

# 六 全部功能整合与使用流程

回顾一下我们的系统已经具备了哪些内容呢?形状类,加速器结构,颜色与光谱类,相机类,采样器 类,BRDF 类。如果你能不看源码就想得出着色的计算流程,那说明你已经理解的很好了。让我们回顾一 下:首先,表面交点对象 isect 调用 ComputeScatteringFunctions,它调用的是基元 primitive 的同名函数, 并调用 material 对象的同名函数。之后表面交点对象 isect 便得到了 bsdf 对象,并根据 bsdf 进行计算。

## **6 1** 计算散射函数的移植

首先为 Primitive 基类和 GeometricPrimitive 与 Aggregate 派生类声明函数,其中 Primitive 类应该 声明为纯虚函数。

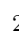

2 TransportMode mode, 3 bool allowMultipleLobes) const;

1 virtual void ComputeScatteringFunctions (SurfaceInteraction \*isect,

Aggregate 类无需实现具体的计算散射的函数,因为它只是个加速结构。GeometricPrimitive 类加入 成员对象:

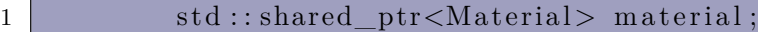

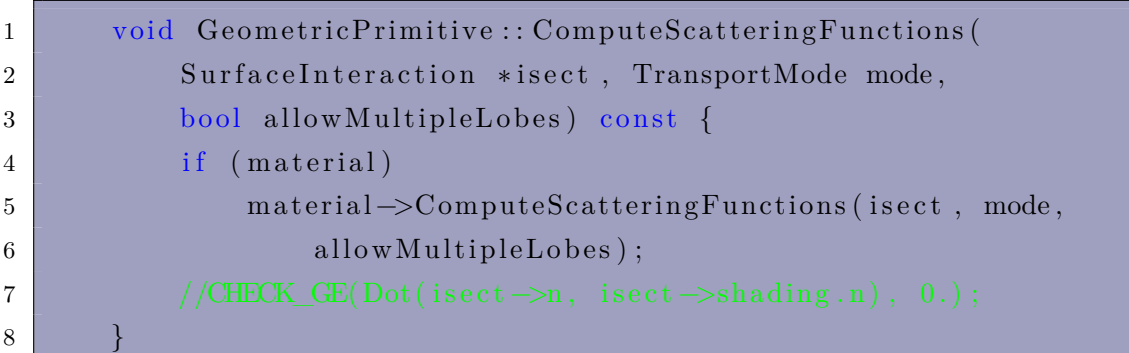

在 SurfaceInteraction 函数中也要实现同名方法:

```
1 void SurfaceInteraction:: ComputeScatteringFunctions (const Ray &ray,
2 bool allowMultipleLobes,
3 TransportMode mode) {
4 primitive −>ComputeScatteringFunctions ( this , mode ,
5 allowMultipleLobes);
6 }
```
GeometricPrimitive 的构造函数也得改一下:

1 Geometric Primitive :: Geometric Primitive (const std :: shared ptr<Shape> & shape , 2 **const std::shared\_ptr<Material>** &material) 3 : shape(shape), material(material){  $4 \mid$  primitiveMemory  $+=$  size of  $(*$  this);  $5$  }

在 GeometricPrimitive::Intersect 求交函数里应该加上下面这行代码,表示交点的基元类是当前基元。

```
1 is ect \rightarrowprimitive = this;
```
# **6 2** 材质的实现

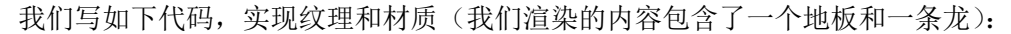

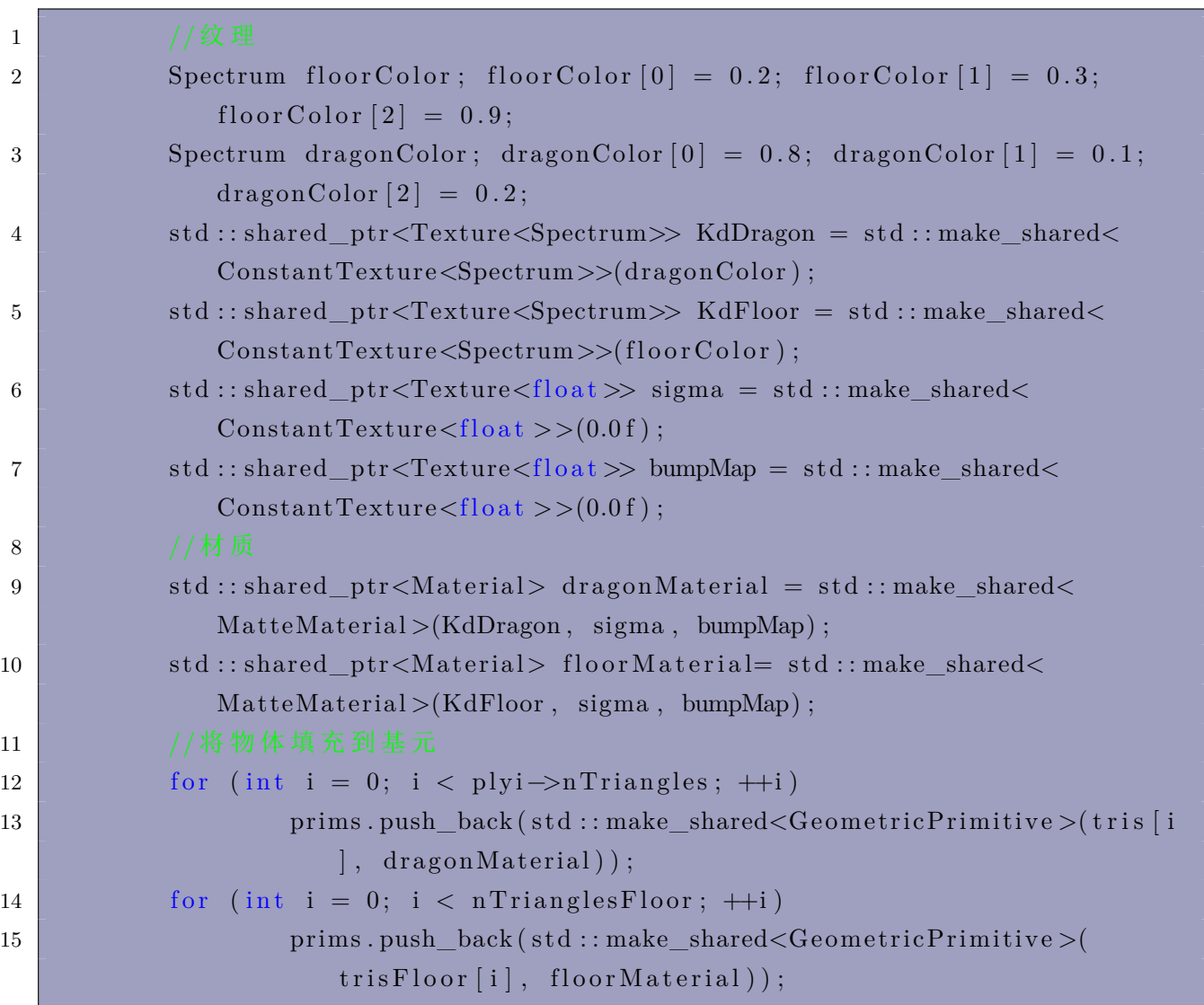

# 之后我们在渲染函数里这么做:

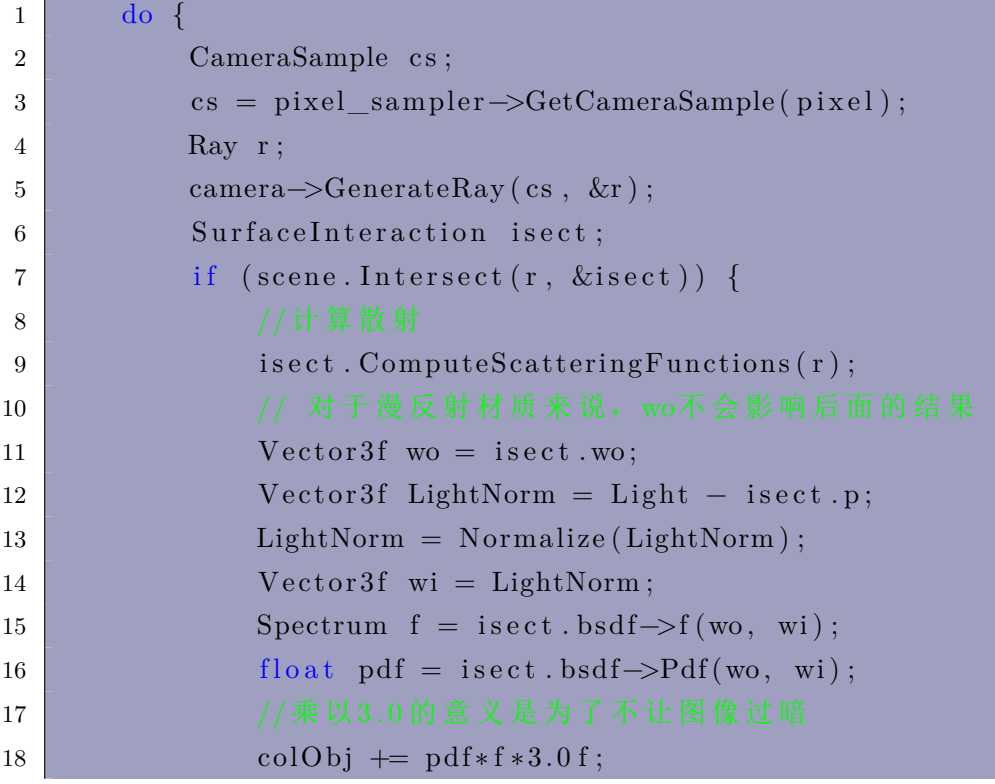

得到渲染结果如下:

19 }

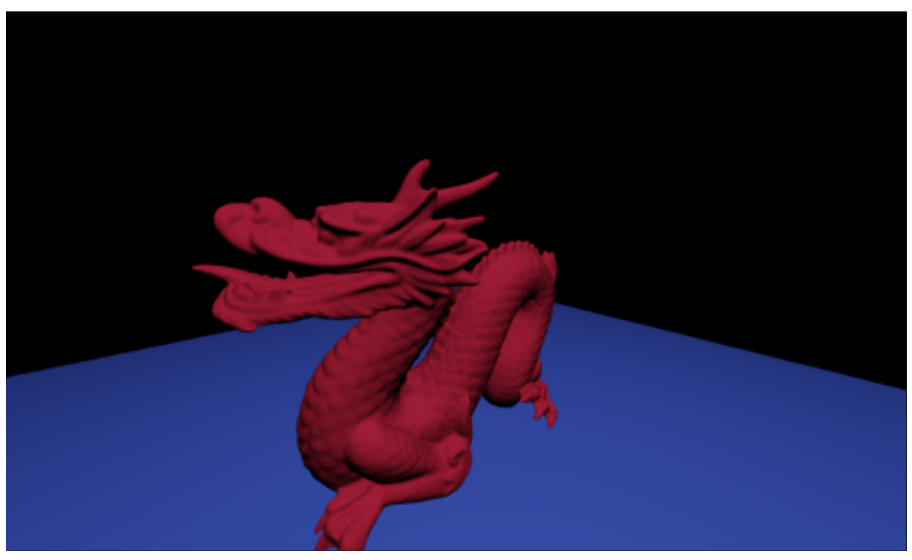

因为我们缺少面光源,我们的采样方向也是根据点光源位置计算得到的,因此采样 Pdf 我们暂时无 法计算出(虽然其实就是 1.0), 所以为了渲染出具有一定光分布规律的图像, 我们这里使用 pdf\*f 来造成 色差,另外我们忽视了点光源的随距离衰减的特性。这只是为了使用本书中移植过的多个类来渲染一个结 果。

我们甚至还可以再乘以一个 Blinn-Phong 照明的系数,让渲染结果更好看一些:

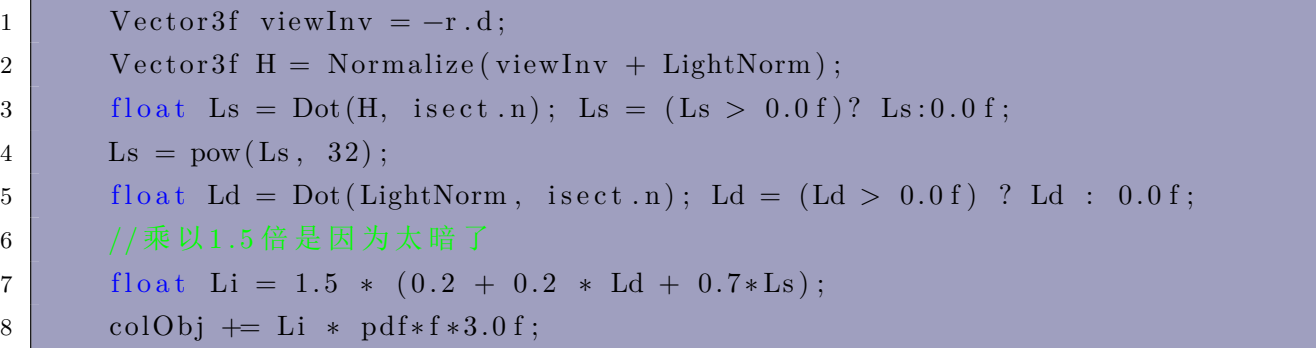

渲染结果如下:

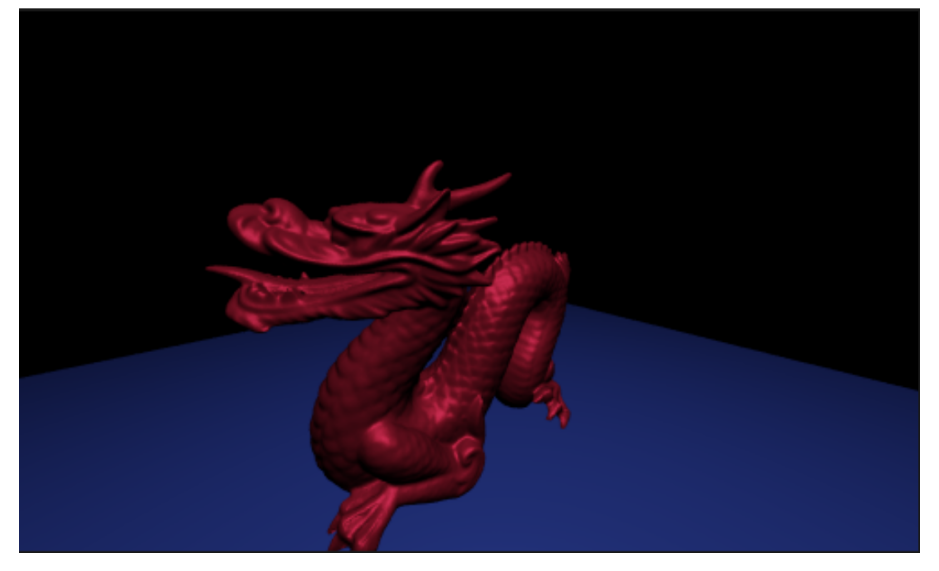

18

# 七 本书结语

本文难点在于怎么剥离出不需要的内容,然后实现一个包含简单的材质和纹理的渲染流程。本文从 3 月 4 日开始,3 月 8 日完成。

现在,距离完整的光线追踪器,我们还剩下最后一个内容——光源,因此下一本书我会介绍光源接口, 包括形状类和面光源的集成和表示。

移植完光源系统以后我们就可以实现一个真正意义上的基于 PBRT 的 Whitted 光线追踪引擎了,因 此下一本书我们移植完光源以后,就开始着手实现它。

# 参考文献

- [1] Pharr M, Jakob W, Humphreys G. Physically based rendering: From theory to implementation[M]. Morgan Kaufmann, 2016.
- [2] Shirley P. Ray Tracing in One Weekend[J]. 2016.
- [3] Shirley P. Ray Tracing The Next Week[J]. 2016.
- [4] Shirley P. Ray Tracing The Rest Of Your Life[J]. 2016.